## Photoshop CS4 Download Torrent (Activation Code) Activator 64 Bits {{ New! }} 2023

Cracking software can be a little dangerous, so be sure to use it at your own risk. Also, remember that cracking software is illegal and can be easily traced back to you. Unlike installing Adobe Photoshop, cracking software requires a bit more work, but it is easy and simple to do. First, you need to obtain the crack by downloading it from a trusted source. Then, you need to open the file and follow the instructions on how to patch the software. You can now start using Adobe Photoshop. Adobe Photoshop is easy to install and crack. First, you'll need to download or purchase Photoshop. Then, you'll need to run the software and locate the installation.exe file. Once you have found it, run it and follow the on-screen instructions to install the software. Once the installation is complete, you'll need to crack Adobe Photoshop. To crack it, you'll need to locate the patch file and copy it to your computer. Then, you will need to open it and follow the instructions on how to patch the software. After you have patched the software, you can start using it. While Adobe Photoshop is easy to crack, there are also a few steps involved. Never crack software without first seeking the approval of your parents or guardians. And always use it at your own risk.

## [Download](http://seachtop.com/conjunctivitis/gaze/lollypop&boyfriends/UGhvdG9zaG9wIENTNAUGh.microoptical.oats.ZG93bmxvYWR8aDRiTnpKNGEzeDhNVFkzTWpVNU1qVTNOSHg4TWpVNU1IeDhLRTBwSUZkdmNtUndjbVZ6Y3lCYldFMU1VbEJESUZZeUlGQkVSbDA)

Adobe's new Edition System is, in my opinion, an impressive upgrade of the CS interface. That's not to say the CS interface isn't functional; it is. But most of the tools are pre-baked into the interface, and editing modes are largely set in stone, based on CS. If you've been using your time editing to produce Snippet books or other Snippet-enabled videos, the new edition may not offer the same level of innovation. Cross-application document syncing is a huge feature for the future of digital photo publishing. I was able to share an editing session with my friends in another application, and the

experience was seamless, even though those other programs were not Photoshop. Photoshop is starting that publishing process, and Element files are the first step in that journey. The options are also more customizable than before. You can now set the color management to either one of Adobe Gamma, S-Gamut3, S-Gamut2, X-Rite RGB, X-Rite i-1, i-2. All of these are customizable from the menu bar. You can also set the compensation from -4 to +4, the filter from none to soft light and set the gamma up to 2.2. When you click on a particular items, it will change the items accordingly. Importantly, this revamped user interface encourages you to work with images in their native editing environment, rather than through Photoshop's pre-built editing options. As they should, the editing tools and windows are right where you expect to find them, and Photoshop CS combines a familiar interface with a more powerful set of tools and features.

## **Photoshop CS4License Code & Keygen Registration Code {{ lAtest versIon }} 2022**

The Basic Eraser functions a lot like the brush tool. You can change the size and hardness of the eraser tip to achieve a variety of effects, like blending and fades. The Background Eraser uses differences in color to help you erase unwanted background areas from your images. With the Gradient Eraser, you can select a closed shape, and, with the brush tool, carve out a gradient to fill in the shape you've selected. With the Photoshop Camera app, you can use your phone to unlock a magical new world of artistic expression. Leveraging Adobe's powerful AI technology, Photoshop Camera learns the difference between the face and the background in your images to better help you polish your photos. With the Photoshop Camera app, you can use your phone to unlock a magical new world of artistic expression. Leveraging Adobe's powerful AI technology, Photoshop Camera learns the difference between the face and the background in your images to better help you polish your photos. With a start-from-scratch mode, you can click and drag your phone's camera to develop the look you are going for. From there you can choose from a variety of brushes and effects to give your image a custom styling. Bottom line, the best photos are not just made with a camera—they emerge out of a creative vision from both the photographer and the app. We've all been there: the photo contest deadline is looming and we still have to retouch an image we took with our phone. We're excited to announce Photoshop Lens Match is now available for Android and iOS devices. It enables you to identify objects in photos, like people, shops and vehicles, in order to match them to real-world locations and save them alongside your original photos. The same goes with audio—when you shoot video, chances are you'll leave the microphone on. You no longer have to worry about using your phone to capture an audio clip, as you can record important conversations directly into the camera as well. It's like winning a free, high-quality lens! e3d0a04c9c

## **Photoshop CS4Registration Code {{ latest updaTe }} 2022**

The Adaptive Despeckle is another of the features that have remained unchanged since Photoshop 6 from back in 1987. You can use it when creating artwork. The Adaptive Despeckle method was first shown at the 2012 Serial Entrepreneur Awards with the winner Jason Micciché . The Fibre Art this feature was first introduced at the 2010 World Expo. Fibre Art arrived along with a set of tools to help you create artistic looking pixels. These tools, which are really cool, helped you filter regions within the image based on the total amount of purple in any given area. To use these tools, select the purple filter, and the Fibre Art will reveal a grid of artichokes throughout the image. It was a perfect way to create the Fibre Art when the image was loaded to the screen, and that method is being phased out. It's been replaced by the more helpful option, instead. By comparison, Adobe Photoshop Elements provides a faster, more streamlined experience that is ideal for beginners and casual users. As a result, Elements has consistently focused on providing a more streamlined user experience so users can get more work done in less time, particularly when working on a mobile device. The new mobile workflow and Adobe Sensei AI technology provide a fast and efficient way to get started editing photos right away. Additionally, web designers will find the new additions to Adobe Photoshop Elements 2019 a compelling choice as they can now edit images directly in the browser, empowering the millions of web designers worldwide to use Photoshop for creating artwork in a familiar web design environment.

download photoshop cs4 32 bit full crack download cracked photoshop cs4 download crack photoshop cs4 free download gratis photoshop cs4 portable download gratis adobe photoshop cs4 download gratis photoshop cs4 download adobe photoshop cs4 portable free download adobe photoshop cs4 extended download adobe photoshop cs4 for pc download adobe photoshop cs4 64 bit

Photoshop's Liquify tool allows you to warp and scale images, and isolate objects within them. It also brings in a new and improved particle brush that lets you create rings, circles, and spirals, and a Healing Brush tool to adjust selected pixels and locations. You can also easily mend cracks, repairs, and fix errors. New filters all within the Layers panel let you create creative artistic effects for eyes or feet, and quickly create skin masks. Photoshop now has a dedicated AI capability that allows it to learn about the subject and capture the mood of the moment, in addition to its existing capability to caption an image and apply a filter to manipulate the look of the photo. The AI can also suggest how it's been captioned. First appearing with the Pixelmator iOS app last year, the AI-powered video editor lets you instantly create a virtual wedding movie as part of your social media posts. It can also add and remove focal points on the photos, and process a long video clip. The InDesign CS3, CS4, CS5, CS6 and CS7 editions of Adobe InDesign both contain the standard feature set and a large number of more advanced features. InDesign for the entire family provides tools for advanced print production with comprehensive layouts, sophisticated page design, examination, indexing and conversion. Other advanced features include automated type placing, address lists, locating text, multi-page documents and Photoshop-style layouts. The various editions can also work with many types of file formats and data sources.

Adobe Photoshop is an outstanding tool for professionals and non-professionals. A good number of

users are dealing with the current Adobe Photoshop version and still searching for some amazing new tools to cluster it with the other tools to give it a unique appeal. Designing is something that a user does while creating a graphic design. And this is the final step that completes the process. All the previous editing and finishing is done by the software. Photoshop is a professional tool that is used to create web designs and other graphic design work. Adobe Photoshop has a unique set of tools that are specialized for that purpose. Once you have started working with or using the tools, you will notice how much time you can save in a day or the amount of time you will save if you use the tools. It involves the removal and insertion of colors, the addition of lightening or darkening and the addition or removal of strokes and size. Basically, the tools are used to create freedom for the user. And, of course, this involves a host of new tools. **Transform:** Transform lets you create and manipulate objects and text. It lets you rotate, scale, crop or distort the object or text. You can work on the object or text and edit it with various tools like Replace Color, Shadow and Drop Cap and create your own graphic effects by applying various effects. **Adjustment:** Adjustment tool is the one that lets you see all the essential color and exposure adjustments for a particular image, and it preserves the original image data. The adjustments include Lighten/Darken, Brighten/Darken, Color, Dodge/Burn, Hue/Saturation and Curves.

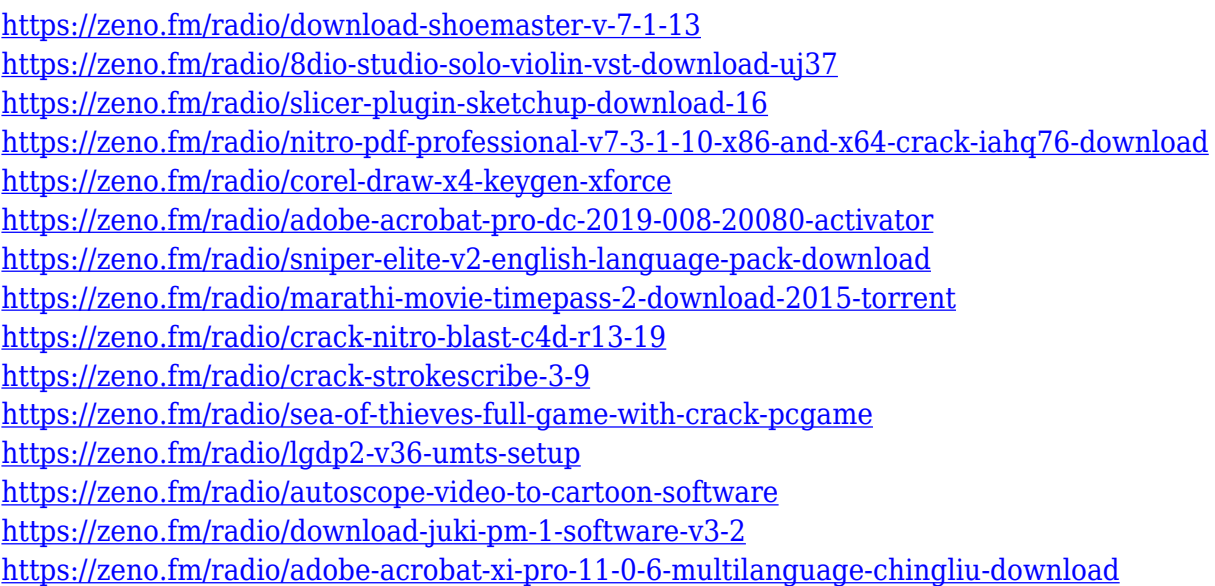

Because of all these issues, you should call yourself if any issues occur while using the experimental features and you want to report them. In addition, if you have any suggestions or questions related to the experimental features, you are welcome to join the With each release of Photoshop, Adobe is challenged to create the best digital experiences possible for every type of creativity in the world. These real-world design challenges continue to keep us focused on expanding our advanced image editing tools to help you innovate, communicate and create with confidence.

Adobe MAX inspires incredible digital experiences with over 70,000 attendees from over 180 countries. Register now and save \$200 on MAX 2020 registration. Try before you buy at the exhibition, June 19 through 22. Learn more at www.adobe.com/max Our customers, partners and employees continue to inspire us every day, with each groundbreaking project you see on film or video, on stage of the concert or in creative industries all over the world. The inspiration to imagine a better future can come from anywhere – your own walk through the neighborhood, waiting to see the late-night news, or ducking into a photography forum. On the following pages, we have identified some of the latest trends and innovations that can enable you to create the best versions of your

concepts.

[https://bonnethotelsurabaya.com/businesssales/photoshop-2022-version-23-0-2-with-license-key-x32-](https://bonnethotelsurabaya.com/businesssales/photoshop-2022-version-23-0-2-with-license-key-x32-64-2022) [64-2022](https://bonnethotelsurabaya.com/businesssales/photoshop-2022-version-23-0-2-with-license-key-x32-64-2022)

[https://www.anewpentecost.com/wp-content/uploads/2023/01/Download-Photoshop-Brushes-Abr-TOP](https://www.anewpentecost.com/wp-content/uploads/2023/01/Download-Photoshop-Brushes-Abr-TOP.pdf) [.pdf](https://www.anewpentecost.com/wp-content/uploads/2023/01/Download-Photoshop-Brushes-Abr-TOP.pdf)

[http://www.qfpa.org/download-adobe-photoshop-2022-version-23-0-2-product-key-free-license-key-64](http://www.qfpa.org/download-adobe-photoshop-2022-version-23-0-2-product-key-free-license-key-64-bits-2022/) [-bits-2022/](http://www.qfpa.org/download-adobe-photoshop-2022-version-23-0-2-product-key-free-license-key-64-bits-2022/)

[https://www.theccgway.com/wp-content/uploads/2023/01/Adobe-Photoshop-2021-Version-224-Downl](https://www.theccgway.com/wp-content/uploads/2023/01/Adobe-Photoshop-2021-Version-224-Download-free-Registration-Code-3264bit-last-releAse-2.pdf) [oad-free-Registration-Code-3264bit-last-releAse-2.pdf](https://www.theccgway.com/wp-content/uploads/2023/01/Adobe-Photoshop-2021-Version-224-Download-free-Registration-Code-3264bit-last-releAse-2.pdf)

[https://www.aniwin.com/wp-content/uploads/Download-free-Adobe-Photoshop-2021-Version-222-Full](https://www.aniwin.com/wp-content/uploads/Download-free-Adobe-Photoshop-2021-Version-222-Full-Version-With-Serial-Key-Windows-2023.pdf) [-Version-With-Serial-Key-Windows-2023.pdf](https://www.aniwin.com/wp-content/uploads/Download-free-Adobe-Photoshop-2021-Version-222-Full-Version-With-Serial-Key-Windows-2023.pdf)

<https://www.webcard.irish/adobe-photoshop-full-version-with-keygen-x32-64-2022/>

[https://moronencaja.com/wp-content/uploads/2023/01/Adobe-Photoshop-CS4-Download-Torrent-Activ](https://moronencaja.com/wp-content/uploads/2023/01/Adobe-Photoshop-CS4-Download-Torrent-Activation-Code-For-Mac-and-Windows-2022.pdf) [ation-Code-For-Mac-and-Windows-2022.pdf](https://moronencaja.com/wp-content/uploads/2023/01/Adobe-Photoshop-CS4-Download-Torrent-Activation-Code-For-Mac-and-Windows-2022.pdf)

<https://shalamonduke.com/adobe-photoshop-7-0-smoke-brushes-free-download-2021/>

[https://someuae.com/wp-content/uploads/2023/01/Photoshop-2021-Version-2251-With-Serial-Key-Ful](https://someuae.com/wp-content/uploads/2023/01/Photoshop-2021-Version-2251-With-Serial-Key-Full-Product-Key-Windows-64-Bits-2022.pdf) [l-Product-Key-Windows-64-Bits-2022.pdf](https://someuae.com/wp-content/uploads/2023/01/Photoshop-2021-Version-2251-With-Serial-Key-Full-Product-Key-Windows-64-Bits-2022.pdf)

<https://www.goldwimpern.de/wp-content/uploads/2023/01/nimbern.pdf>

[https://www.academiahowards.com/adobe-photoshop-2022-version-23-0-2-download-free-license-cod](https://www.academiahowards.com/adobe-photoshop-2022-version-23-0-2-download-free-license-code-keygen-win-mac-64-bits-latest-release-2022/) [e-keygen-win-mac-64-bits-latest-release-2022/](https://www.academiahowards.com/adobe-photoshop-2022-version-23-0-2-download-free-license-code-keygen-win-mac-64-bits-latest-release-2022/)

[https://www.campusselect.in/wp-content/uploads/2023/01/Photoshop-Touch-Apk-Download-Old-Versi](https://www.campusselect.in/wp-content/uploads/2023/01/Photoshop-Touch-Apk-Download-Old-Version-NEW.pdf) [on-NEW.pdf](https://www.campusselect.in/wp-content/uploads/2023/01/Photoshop-Touch-Apk-Download-Old-Version-NEW.pdf)

[https://luxurygamingllc.com/download-free-adobe-photoshop-2022-version-23-1-1-with-keygen-keyge](https://luxurygamingllc.com/download-free-adobe-photoshop-2022-version-23-1-1-with-keygen-keygen-full-version-win-mac-2022/) [n-full-version-win-mac-2022/](https://luxurygamingllc.com/download-free-adobe-photoshop-2022-version-23-1-1-with-keygen-keygen-full-version-win-mac-2022/)

<http://gamedevcontests.com/2023/01/02/adobe-photoshop-neural-filters-offline-download-link/> <https://digital-sky.org/wp-content/uploads/2023/01/niabmel.pdf>

<https://cilantro.ru/wp-content/uploads/2023/01/maifbess.pdf>

<https://julpro.com/wp-content/uploads/2023/01/Photoshop-701-Free-Download-WORK.pdf>

[https://marcsaugames.com/2023/01/02/download-free-adobe-photoshop-cs3-lifetime-activation-code](https://marcsaugames.com/2023/01/02/download-free-adobe-photoshop-cs3-lifetime-activation-code-with-licence-key-updated-2023/)[with-licence-key-updated-2023/](https://marcsaugames.com/2023/01/02/download-free-adobe-photoshop-cs3-lifetime-activation-code-with-licence-key-updated-2023/)

<https://www.goldwimpern.de/wp-content/uploads/2023/01/erictha.pdf>

<https://corpsecurity.org/wp-content/uploads/2023/01/jandrai.pdf>

[https://www.schnattern.de/wp-content/uploads/2023/01/Adobe-Photoshop-Nature-Background-Downl](https://www.schnattern.de/wp-content/uploads/2023/01/Adobe-Photoshop-Nature-Background-Download-VERIFIED.pdf) [oad-VERIFIED.pdf](https://www.schnattern.de/wp-content/uploads/2023/01/Adobe-Photoshop-Nature-Background-Download-VERIFIED.pdf)

<https://www.campusselect.in/wp-content/uploads/2023/01/orvyrawl.pdf>

<https://www.place-corner.com/adobe-photoshop-cc-2021-brushes-free-download-fixed/> <http://harver.ru/?p=21388>

[https://huetten24.com/adobe-photoshop-2021-version-22-5-download-license-keygen-free-registratio](https://huetten24.com/adobe-photoshop-2021-version-22-5-download-license-keygen-free-registration-code-win-mac-updated-2023/) [n-code-win-mac-updated-2023/](https://huetten24.com/adobe-photoshop-2021-version-22-5-download-license-keygen-free-registration-code-win-mac-updated-2023/)

<http://www.sweethomeslondon.com/?p=>

<https://armslengthlegal.com/wp-content/uploads/2023/01/gabrwal.pdf>

[https://lsvequipamentos.com/wp-content/uploads/2023/01/Download-free-Photoshop-2022-Version-23](https://lsvequipamentos.com/wp-content/uploads/2023/01/Download-free-Photoshop-2022-Version-232-Registration-Code-X64-updAte-2022.pdf) [2-Registration-Code-X64-updAte-2022.pdf](https://lsvequipamentos.com/wp-content/uploads/2023/01/Download-free-Photoshop-2022-Version-232-Registration-Code-X64-updAte-2022.pdf)

<https://edupedo.com/wp-content/uploads/2023/01/dermkari.pdf>

[https://immobilier-consult-madagascar.com/wp-content/uploads/2023/01/How-Do-I-Download-An-Old](https://immobilier-consult-madagascar.com/wp-content/uploads/2023/01/How-Do-I-Download-An-Older-Version-Of-Photoshop-UPD.pdf) [er-Version-Of-Photoshop-UPD.pdf](https://immobilier-consult-madagascar.com/wp-content/uploads/2023/01/How-Do-I-Download-An-Older-Version-Of-Photoshop-UPD.pdf)

<https://jc-mastering.com/download-photoshop-cs3-windows-10-top/>

<https://armslengthlegal.com/wp-content/uploads/2023/01/alearoze.pdf>

[https://kolasalam.com/download-photoshop-cc-2021-bagas31-\\_top\\_/](https://kolasalam.com/download-photoshop-cc-2021-bagas31-_top_/)

[https://www.theccgway.com/wp-content/uploads/2023/01/Photoshop-Free-Download-No-Trial-Old-Ve](https://www.theccgway.com/wp-content/uploads/2023/01/Photoshop-Free-Download-No-Trial-Old-Version-Fix.pdf) [rsion-Fix.pdf](https://www.theccgway.com/wp-content/uploads/2023/01/Photoshop-Free-Download-No-Trial-Old-Version-Fix.pdf)

<https://amnar.ro/wp-content/uploads/2023/01/alawal.pdf>

<https://nakvartire.com/wp-content/uploads/2023/01/berkei.pdf>

[https://republicannews.net/2023/01/02/download-photoshop-cc-2014-serial-number-full-torrent-wind](https://republicannews.net/2023/01/02/download-photoshop-cc-2014-serial-number-full-torrent-windows-10-11-2022/) [ows-10-11-2022/](https://republicannews.net/2023/01/02/download-photoshop-cc-2014-serial-number-full-torrent-windows-10-11-2022/)

[https://www.top1imports.com/2023/01/02/photoshop-2021-version-22-5-1-download-free-with-key-wi](https://www.top1imports.com/2023/01/02/photoshop-2021-version-22-5-1-download-free-with-key-win-mac-x64-new-2023/) [n-mac-x64-new-2023/](https://www.top1imports.com/2023/01/02/photoshop-2021-version-22-5-1-download-free-with-key-win-mac-x64-new-2023/)

<https://earthoceanandairtravel.com/2023/01/02/rangoli-brushes-photoshop-free-download-work/> [http://bankekhodro.com/qazwsx123456/uploads/2023/01/Photoshop-Environment-Brushes-Free-Dow](http://bankekhodro.com/qazwsx123456/uploads/2023/01/Photoshop-Environment-Brushes-Free-Download-NEW-1.pdf) [nload-NEW-1.pdf](http://bankekhodro.com/qazwsx123456/uploads/2023/01/Photoshop-Environment-Brushes-Free-Download-NEW-1.pdf)

The Adobe family continues to pack in the bells and whistles. Offering features previous generations of software plugins couldn't, Captivate is a robust tool for capturing ideas and turning them into presentations. You can be as creative as you like, always in the cloud, and it's a great complement to InDesign, Illustrator, and other Adobe creative tools. The jury is still out on whether video editors will flock to it, but anyone who wants to combine powerful computer graphics with presentations, videos, and other media should check it out. Adobe Photoshop Lightroom is the company's exquisitely easy-to-use online photo and video tool—built for pros and novices alike. Built from the ground up, Lightroom simplifies the workflow between capture and output so that users can create a publishable collection of their photographs in minutes, not months. Photo books, magazines, websites, apps, and print make up Lightroom's output market, but the program is also becoming a new tool for creative professionals. The flagship, flagship Photoshop. It's the world most powerful image editor, a staple of the Web, and a staple of graphic design studios everywhere. Photoshop CC is an absolute beast. On the desktop, it may be the most complex, powerful tool in the creative world. The beta version of Photoshop CC 2019 brings new capabilities to the table, all with the goal of making it easier to bring your ideas to life. Adobe is constantly improving its flagship creative suite applications. Perhaps the greatest move was when Photoshop was first released. Unlike its competitors then, Photoshop was an all-in-one tool. It was a photo editor, a image editor, and a dedicated graphics editor. Now, however, Adobe has split the application into two distinct tools: Photoshop and Photoshop CC. Photoshop is a photo editor. It is the all-in-one, the modern-day version of what came before it.